# **mathematical**

*Release 0.5.1.post1*

**Mathematical tools for Python**

**Dominic Davis-Foster**

**Apr 26, 2024**

## **Contents**

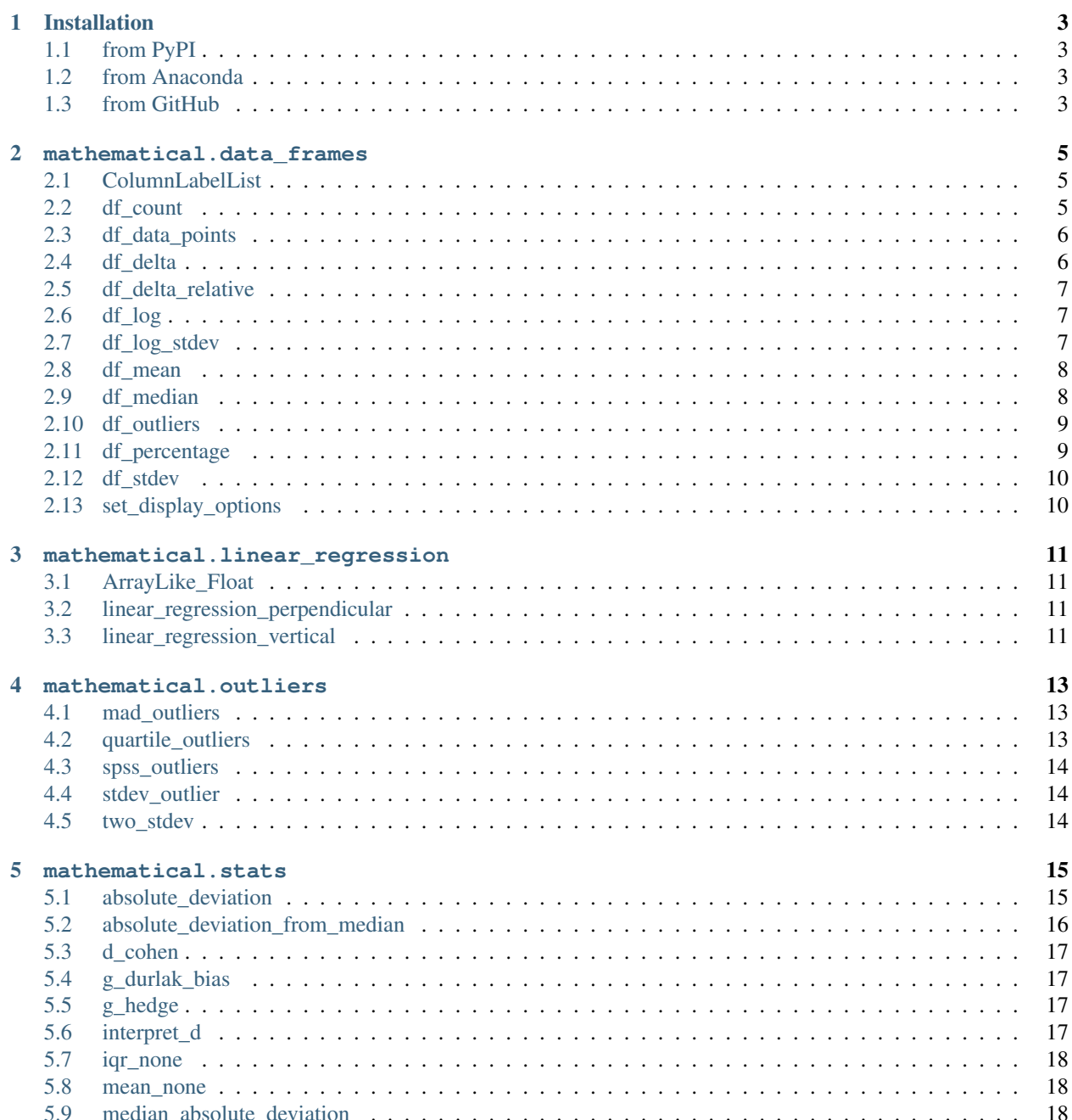

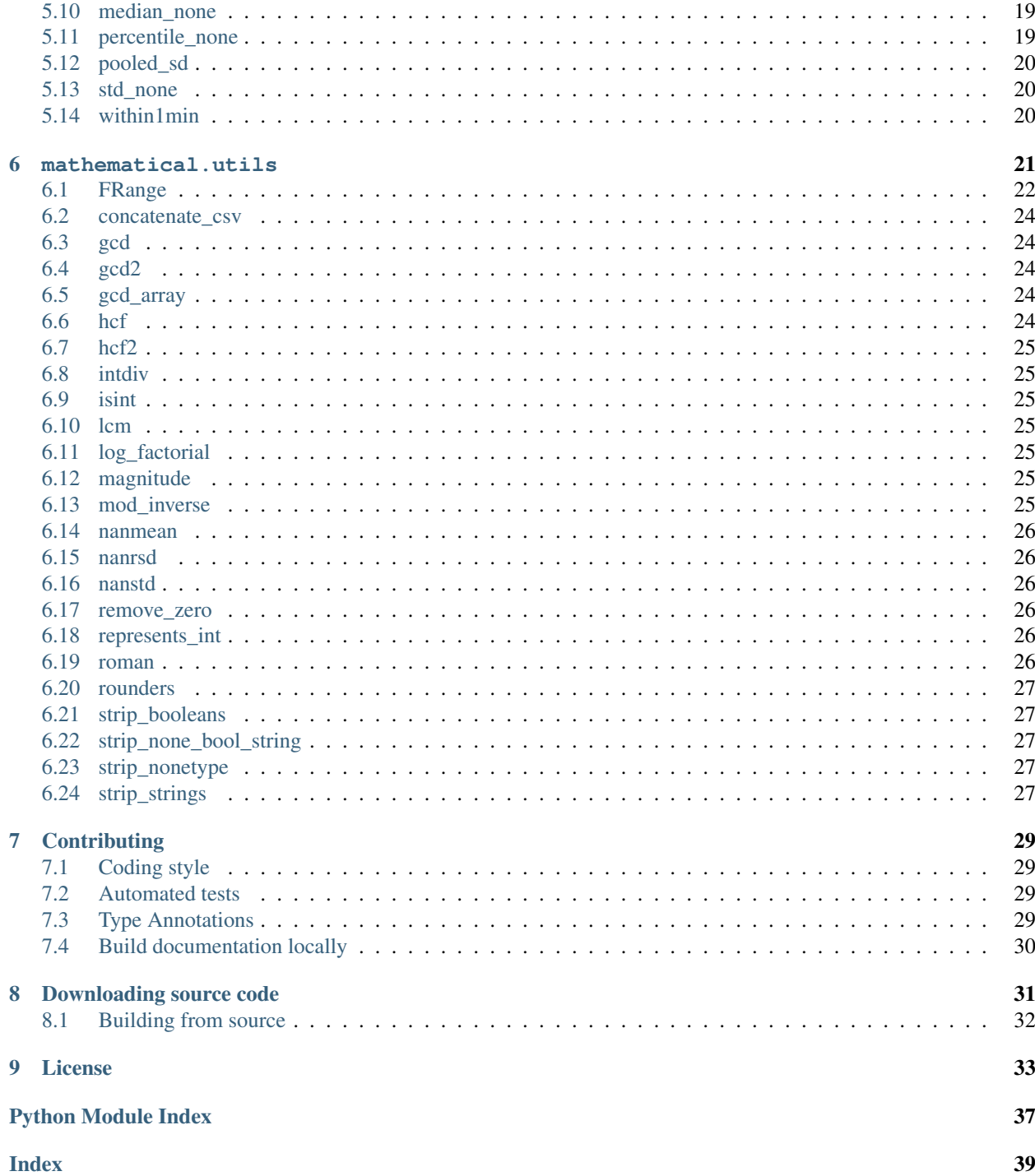

Includes tools for calculating mean, median and standard deviation of rows in data frames, detection of outliers, and statistical calculations

## **ONE**

## **Installation**

## <span id="page-6-1"></span><span id="page-6-0"></span>**1.1 from PyPI**

\$ python3 -m pip install mathematical --user

## <span id="page-6-2"></span>**1.2 from Anaconda**

#### First add the required channels

```
$ conda config --add channels https://conda.anaconda.org/conda-forge
$ conda config --add channels https://conda.anaconda.org/domdfcoding
```
#### Then install

\$ conda install mathematical

## <span id="page-6-3"></span>**1.3 from GitHub**

\$ python3 -m pip install git+https://github.com/domdfcoding/mathematical@master --user

## **mathematical.data\_frames**

<span id="page-8-3"></span><span id="page-8-0"></span>Mathematical operations for [Data Frames](https://pandas.pydata.org/docs/reference/api/pandas.DataFrame.html#pandas.DataFrame).

#### Data:

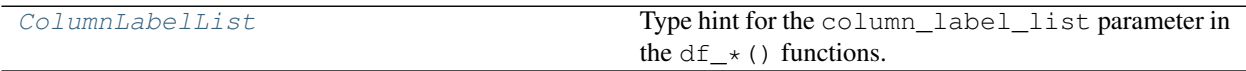

Functions:

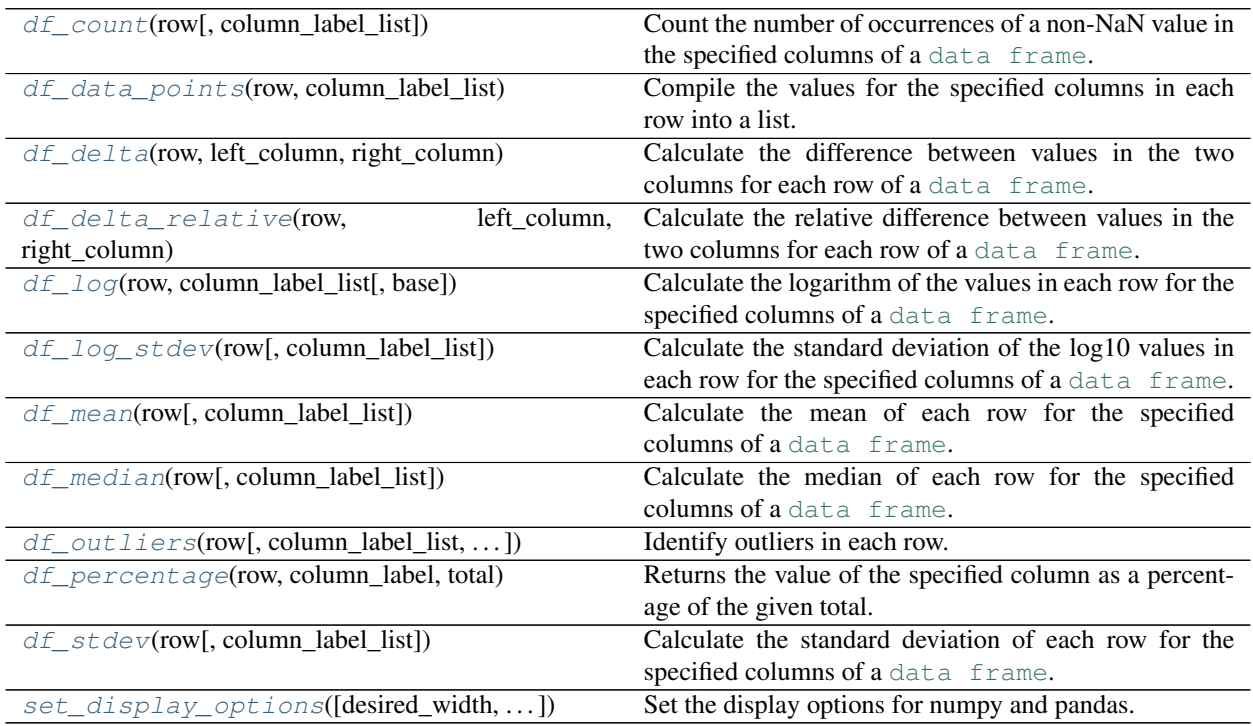

#### <span id="page-8-1"></span>**ColumnLabelList**

Type hint for the column\_label\_list parameter in the df\_\*() functions.

Alias of [Optional](https://docs.python.org/3/library/typing.html#typing.Optional)[[Sequence](https://docs.python.org/3/library/typing.html#typing.Sequence)[[str](https://docs.python.org/3/library/stdtypes.html#str)]]

#### <span id="page-8-2"></span>**df\_count**(*row*, *column\_label\_list=None*)

Count the number of occurrences of a non-NaN value in the specified columns of a [data frame](https://pandas.pydata.org/docs/reference/api/pandas.DataFrame.html#pandas.DataFrame).

Do not call this function directly; use it with  $df . apply()$  instead:

```
data_frame["Count"] = data_frame.apply(
   func=df_count,
   args=[["Bob", "Alice"]],
   axis=1,
   )
```
#### Parameters

- **row** ([Series](https://pandas.pydata.org/docs/reference/api/pandas.Series.html#pandas.Series)) Row of the data frame.
- **column\_label\_list** ([Optional](https://docs.python.org/3/library/typing.html#typing.Optional)[[Sequence](https://docs.python.org/3/library/typing.html#typing.Sequence)[[str](https://docs.python.org/3/library/stdtypes.html#str)]]) List of column labels to count occurrences in. Default [None](https://docs.python.org/3/library/constants.html#None).

#### Return type [int](https://docs.python.org/3/library/functions.html#int)

Returns Count of the occurrences of non-NaN values.

#### <span id="page-9-0"></span>**df\_data\_points**(*row*, *column\_label\_list*)

Compile the values for the specified columns in each row into a list.

Do not call this function directly; use it with  $df \text{ and } f$ . apply() instead:

```
data frame["Data Points"] = data frame.apply(
        func=df_data_points,
        args=[["Bob", "Alice"]],
        axis=1,
        )
```
#### Parameters

- **row** ([Series](https://pandas.pydata.org/docs/reference/api/pandas.Series.html#pandas.Series)) Row of the data frame.
- **column label list** ([Sequence](https://docs.python.org/3/library/typing.html#typing.Sequence)[[str](https://docs.python.org/3/library/stdtypes.html#str)]) List of column labels to calculate standard deviation for.

Return type [List](https://docs.python.org/3/library/typing.html#typing.List)

Returns The number of data points.

<span id="page-9-1"></span>**df\_delta**(*row*, *left\_column*, *right\_column*)

Calculate the difference between values in the two columns for each row of a [data frame](https://pandas.pydata.org/docs/reference/api/pandas.DataFrame.html#pandas.DataFrame).

Do not call this function directly; use it with  $df . apply() instead:$ 

```
data_frame["Delta"] = data_frame.apply(
        func=df_delta,
        args=["Bob", "Alice"],
        axis=1,
        )
```
#### Parameters

- **row** ([Series](https://pandas.pydata.org/docs/reference/api/pandas.Series.html#pandas.Series)) Row of the data frame.
- **left\_column** ([str](https://docs.python.org/3/library/stdtypes.html#str))
- **right\_column** ([str](https://docs.python.org/3/library/stdtypes.html#str))

Return type [float](https://docs.python.org/3/library/functions.html#float)

<span id="page-10-3"></span>Returns The difference between left column and right column.

New in version 0.4.0.

<span id="page-10-0"></span>**df\_delta\_relative**(*row*, *left\_column*, *right\_column*)

Calculate the relative difference between values in the two columns for each row of a [data frame](https://pandas.pydata.org/docs/reference/api/pandas.DataFrame.html#pandas.DataFrame):

(left - right) / right

Do not call this function directly; use it with  $df$ . apply() instead:

```
data_frame["Rel. Delta"] = data_frame.apply(
       func=df_delta_relative,
       args=["Bob", "Alice"],
       axis=1,
       )
```
Parameters

- **row** ([Series](https://pandas.pydata.org/docs/reference/api/pandas.Series.html#pandas.Series)) Row of the data frame.
- **left\_column** ([str](https://docs.python.org/3/library/stdtypes.html#str))
- **right\_column** ([str](https://docs.python.org/3/library/stdtypes.html#str))

Return type [float](https://docs.python.org/3/library/functions.html#float)

Returns The relative difference between left column and right column.

New in version 0.4.0.

```
df_log(row, column_label_list, base=10)
```
Calculate the logarithm of the values in each row for the specified columns of a [data frame](https://pandas.pydata.org/docs/reference/api/pandas.DataFrame.html#pandas.DataFrame).

Do not call this function directly; use it with  $df \text{ and } f$ . apply() instead:

```
data_frame["Bob Log10"] = data_frame.apply(
        func=df_log,
        args=[["Bob"], 10],
        axis=1,
        )
```
Parameters

- **row** ([Series](https://pandas.pydata.org/docs/reference/api/pandas.Series.html#pandas.Series)) Row of the data frame.
- **column\_label\_list** ([Sequence](https://docs.python.org/3/library/typing.html#typing.Sequence)[[str](https://docs.python.org/3/library/stdtypes.html#str)]) List of column labels to calculate log for.
- **base** ([float](https://docs.python.org/3/library/functions.html#float)) The logarithmic base. Default 10.

Return type [float](https://docs.python.org/3/library/functions.html#float)

Returns The logarithmic value.

#### <span id="page-10-2"></span>**df\_log\_stdev**(*row*, *column\_label\_list=None*)

Calculate the standard deviation of the  $log10$  values in each row for the specified columns of a [data frame](https://pandas.pydata.org/docs/reference/api/pandas.DataFrame.html#pandas.DataFrame).

Do not call this function directly; use it with  $df . apply() instead:$ 

```
data_frame["Log Stdev"] = data_frame.apply(
       func=df_log_stdev,
       args=[["Bob", "Alice"]],
       axis=1,
       )
```
#### Parameters

- **row** ([Series](https://pandas.pydata.org/docs/reference/api/pandas.Series.html#pandas.Series)) Row of the data frame.
- **column\_label\_list** ([Optional](https://docs.python.org/3/library/typing.html#typing.Optional)[[Sequence](https://docs.python.org/3/library/typing.html#typing.Sequence)[[str](https://docs.python.org/3/library/stdtypes.html#str)]]) List of column labels to calculate standard deviation for. Default [None](https://docs.python.org/3/library/constants.html#None).

Return type [float](https://docs.python.org/3/library/functions.html#float)

Returns The standard deviation

```
df_mean(row, column_label_list=None)
```
Calculate the mean of each row for the specified columns of a [data frame](https://pandas.pydata.org/docs/reference/api/pandas.DataFrame.html#pandas.DataFrame).

Do not call this function directly; use it with  $df . apply()$  instead:

```
data frame["Mean"] = data frame.apply(
        func=df_mean,
        args=[["Bob", "Alice"]],
        axis=1,
        )
```
#### Parameters

- **row** ([Series](https://pandas.pydata.org/docs/reference/api/pandas.Series.html#pandas.Series)) Row of the data frame.
- **column label list** ([Optional](https://docs.python.org/3/library/typing.html#typing.Optional)[[Sequence](https://docs.python.org/3/library/typing.html#typing.Sequence)[[str](https://docs.python.org/3/library/stdtypes.html#str)]]) List of column labels to calculate the mean for. Default [None](https://docs.python.org/3/library/constants.html#None).

#### Return type [float](https://docs.python.org/3/library/functions.html#float)

Returns The mean

```
df_median(row, column_label_list=None)
```
Calculate the median of each row for the specified columns of a [data frame](https://pandas.pydata.org/docs/reference/api/pandas.DataFrame.html#pandas.DataFrame).

Do not call this function directly; use it with  $df . apply() instead:$ 

```
data_frame["Median"] = data_frame.apply(
        func=df_median,
        args=[["Bob", "Alice"]],
        axis=1,
        )
```
#### Parameters

- **row** ([Series](https://pandas.pydata.org/docs/reference/api/pandas.Series.html#pandas.Series)) Row of the data frame.
- **column\_label\_list** ([Optional](https://docs.python.org/3/library/typing.html#typing.Optional)[[Sequence](https://docs.python.org/3/library/typing.html#typing.Sequence)[[str](https://docs.python.org/3/library/stdtypes.html#str)]]) List of column labels to calculate median for. Default [None](https://docs.python.org/3/library/constants.html#None).

Return type [float](https://docs.python.org/3/library/functions.html#float)

#### <span id="page-12-2"></span>Returns The median

```
df_outliers(row, column_label_list=None, outlier_mode=1)
     Identify outliers in each row.
```
This function only returns the list of outliers (if any). If you want the list of values without the outliers see the functions in [mathematical.outliers](#page-16-0).

Do not call this function directly; use it with  $df$ . apply() instead:

```
data_frame["Outliers"] = data_frame.apply(
        func=df_outliers,
        args=[["Bob", "Alice"]],
        axis=1,
        \lambda
```
#### Parameters

- **row** ([Series](https://pandas.pydata.org/docs/reference/api/pandas.Series.html#pandas.Series)) Row of the data frame.
- **column\_label\_list** ([Optional](https://docs.python.org/3/library/typing.html#typing.Optional)[[Sequence](https://docs.python.org/3/library/typing.html#typing.Sequence)[[str](https://docs.python.org/3/library/stdtypes.html#str)]]) List of column labels to determine outliers for. Default [None](https://docs.python.org/3/library/constants.html#None).
- **outlier\_mode** ([int](https://docs.python.org/3/library/functions.html#int)) outlier detection method to use. Default 1.

The supported outlier modes are:

- 1 or :py:data`mathematical.data frames.MAD` Use the Median Absolute Deviation
- 2 or :py:data`mathematical.data\_frames.QUARTILES` Treat values more than  $3 \times$  the inter-quartile range away from the upper or lower quartile as outliers.
- 3 or :py:data`mathematical.data\_frames.STDEV2` Treat values more than rng × stdev away from mean as outliers

Return type [List](https://docs.python.org/3/library/typing.html#typing.List)

Returns The outliers.

#### <span id="page-12-1"></span>**df\_percentage**(*row*, *column\_label*, *total*)

Returns the value of the specified column as a percentage of the given total.

The total is usually the sum of the specified column.

Do not call this function directly; use it with  $df . apply() instead:$ 

```
data_frame["Bob Percentage"] = data_frame.apply(
        func=df_percentage,
        args=[13, "Bob"],
        axis=1,
        )
```
Parameters

- **row** ([Series](https://pandas.pydata.org/docs/reference/api/pandas.Series.html#pandas.Series)) Row of the data frame.
- **column\_label** ([str](https://docs.python.org/3/library/stdtypes.html#str)) The column to calculate percentage for.
- **total** ([float](https://docs.python.org/3/library/functions.html#float)) The total value.

<span id="page-13-2"></span>Return type [float](https://docs.python.org/3/library/functions.html#float)

Returns Percentage \* 100

<span id="page-13-0"></span>**df\_stdev**(*row*, *column\_label\_list=None*)

Calculate the standard deviation of each row for the specified columns of a [data frame](https://pandas.pydata.org/docs/reference/api/pandas.DataFrame.html#pandas.DataFrame).

Do not call this function directly; use it with  $df . apply()$  instead:

```
data_frame["Stdev"] = data_frame.apply(
        func=df_stdev,
        args=[["Bob", "Alice"]],
        axis=1,
        )
```
#### Parameters

- **row** ([Series](https://pandas.pydata.org/docs/reference/api/pandas.Series.html#pandas.Series)) Row of the data frame.
- **column\_label\_list** ([Optional](https://docs.python.org/3/library/typing.html#typing.Optional)[[Sequence](https://docs.python.org/3/library/typing.html#typing.Sequence)[[str](https://docs.python.org/3/library/stdtypes.html#str)]]) List of column labels to calculate standard deviation for. Default [None](https://docs.python.org/3/library/constants.html#None).

#### Return type [float](https://docs.python.org/3/library/functions.html#float)

Returns The standard deviation

```
set_display_options(desired_width=300, max_columns=15, max_rows=20)
     Set the display options for numpy and pandas.
```
#### Parameters

- **desired\_width** ([int](https://docs.python.org/3/library/functions.html#int)) The desired maximum output width, in characters. Default 300.
- **max\_columns** ([int](https://docs.python.org/3/library/functions.html#int)) The maximum number of columns to display in a pandas. DataFrame. Default 15.
- **max\_rows** ([int](https://docs.python.org/3/library/functions.html#int)) The maximum number of rows to display in a pandas. DataFrame. Default 20.

New in version 0.3.0.

### **THREE**

### **mathematical.linear\_regression**

<span id="page-14-4"></span><span id="page-14-0"></span>Functions for performing linear regression.

Data:

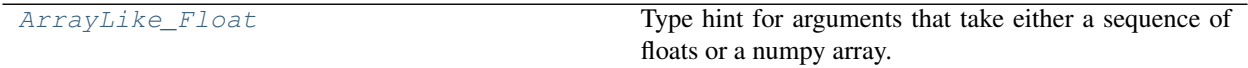

#### Functions:

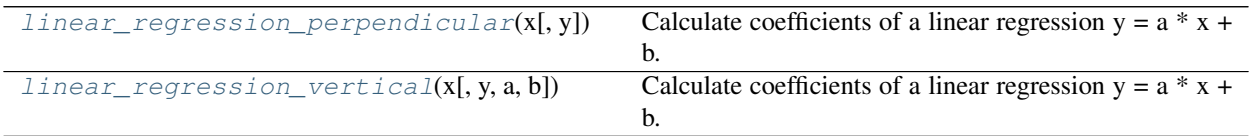

#### <span id="page-14-1"></span>**ArrayLike\_Float**

Type hint for arguments that take either a sequence of floats or a numpy array.

```
Alias of Union[Sequence[float], ndarray]
```
#### <span id="page-14-2"></span>**linear\_regression\_perpendicular**(*x*, *y=None*)

Calculate coefficients of a linear regression  $y = a * x + b$ . The fit minimizes *perpendicular* distances between the points and the line.

#### Parameters

- **x** ([Union](https://docs.python.org/3/library/typing.html#typing.Union)[[Sequence](https://docs.python.org/3/library/typing.html#typing.Sequence)[[float](https://docs.python.org/3/library/functions.html#float)], [ndarray](https://numpy.org/doc/stable/reference/generated/numpy.ndarray.html#numpy.ndarray)]) 1-D array of floats.
- **y** ([Union](https://docs.python.org/3/library/typing.html#typing.Union)[[Sequence](https://docs.python.org/3/library/typing.html#typing.Sequence)[[float](https://docs.python.org/3/library/functions.html#float)], [ndarray](https://numpy.org/doc/stable/reference/generated/numpy.ndarray.html#numpy.ndarray), [None](https://docs.python.org/3/library/constants.html#None)]) 1-D array of floats. Default [None](https://docs.python.org/3/library/constants.html#None).

If *y* is omitted, *x* must be a 2-D array of shape  $(N, 2)$ .

Return type [Tuple](https://docs.python.org/3/library/typing.html#typing.Tuple)[[float](https://docs.python.org/3/library/functions.html#float), float, float, float]

**Returns** (a, b, r, stderr), where a – slope coefficient,  $b$  – free term,  $r$  – Peason correlation coefficient, stderr – standard deviation.

#### <span id="page-14-3"></span>**linear\_regression\_vertical**(*x*, *y=None*, *a=None*, *b=None*)

Calculate coefficients of a linear regression  $y = a * x + b$ . The fit minimizes *vertical* distances between the points and the line.

#### Parameters

- **x** ([Union](https://docs.python.org/3/library/typing.html#typing.Union)[[Sequence](https://docs.python.org/3/library/typing.html#typing.Sequence)[[float](https://docs.python.org/3/library/functions.html#float)], [ndarray](https://numpy.org/doc/stable/reference/generated/numpy.ndarray.html#numpy.ndarray)]) 1-D array of floats
- **y** ([Union](https://docs.python.org/3/library/typing.html#typing.Union)[[Sequence](https://docs.python.org/3/library/typing.html#typing.Sequence)[[float](https://docs.python.org/3/library/functions.html#float)], [ndarray](https://numpy.org/doc/stable/reference/generated/numpy.ndarray.html#numpy.ndarray), [None](https://docs.python.org/3/library/constants.html#None)]) 1-D array of floats. Default [None](https://docs.python.org/3/library/constants.html#None).
- **a** ([Optional](https://docs.python.org/3/library/typing.html#typing.Optional)[[float](https://docs.python.org/3/library/functions.html#float)]) If specified then the slope coefficient is fixed as this value. Default [None](https://docs.python.org/3/library/constants.html#None).

• **b** ([Optional](https://docs.python.org/3/library/typing.html#typing.Optional)[[float](https://docs.python.org/3/library/functions.html#float)]) – If specified then the free term is fixed as this value. Default [None](https://docs.python.org/3/library/constants.html#None).

If *y* is omitted, *x* must be a 2-D array of shape (N, 2).

Return type [Tuple](https://docs.python.org/3/library/typing.html#typing.Tuple)[[float](https://docs.python.org/3/library/functions.html#float), [float](https://docs.python.org/3/library/functions.html#float), [float](https://docs.python.org/3/library/functions.html#float), [float](https://docs.python.org/3/library/functions.html#float)]

Returns (a, b, r, stderr), where a – slope coefficient, b – free term, r – Pearson correlation coefficient, stderr – standard deviation.

### **FOUR**

### **mathematical.outliers**

<span id="page-16-3"></span><span id="page-16-0"></span>Outlier detection functions.

#### Functions:

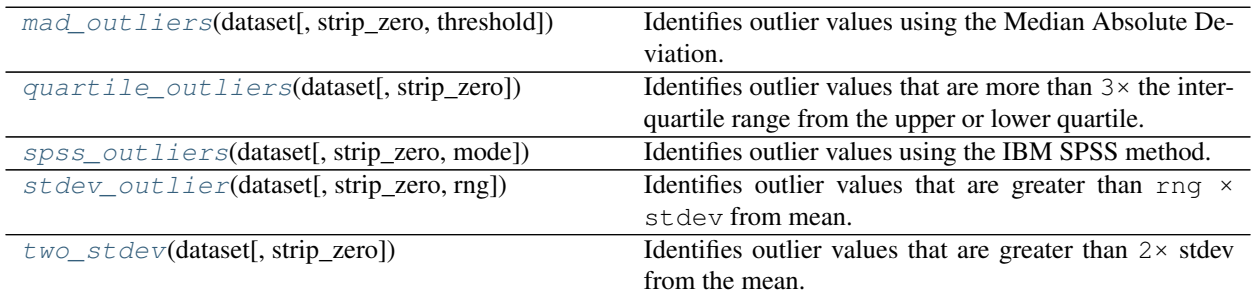

#### <span id="page-16-1"></span>**mad\_outliers**(*dataset*, *strip\_zero=True*, *threshold=3*)

Identifies outlier values using the Median Absolute Deviation.

#### Parameters

- **dataset** ([Sequence](https://docs.python.org/3/library/typing.html#typing.Sequence))
- **strip\_zero** ([bool](https://docs.python.org/3/library/functions.html#bool)) Default [True](https://docs.python.org/3/library/constants.html#True).
- **threshold** ([int](https://docs.python.org/3/library/functions.html#int)) The multiple of MAD above which values are considered to be outliers. Default 3.

Leys et al. (2013) make the following recommendations:

- 1. In univariate statistics, the Median Absolute Deviation is the most robust dispersion/scale measure in presence of outliers, and hence we strongly recommend the median plus or minus 2.5 times the MAD method for outlier detection.
- 2. The threshold should be justified and the justification should clearly state that other concerns than cherry-picking degrees of freedom guided the selection. By default, we suggest a threshold of 2.5 as a reasonable choice.
- 3. We encourage researchers to report information about outliers, namely: the number of outliers removed and their value (or at least the distance between outliers and the selected threshold)

#### See also:

```
https://dipot.ulb.ac.be/dspace/bitstream/2013/139499/1/Leys_MAD_
final-libre.pdf
```
#### Return type [Tuple](https://docs.python.org/3/library/typing.html#typing.Tuple)[[List](https://docs.python.org/3/library/typing.html#typing.List)[[float](https://docs.python.org/3/library/functions.html#float)], [List](https://docs.python.org/3/library/typing.html#typing.List)[[float](https://docs.python.org/3/library/functions.html#float)]]

<span id="page-16-2"></span>Returns A list of the outlier values, and the remaining data points.

#### <span id="page-17-3"></span>**quartile\_outliers**(*dataset*, *strip\_zero=True*)

Identifies outlier values that are more than 3× the inter-quartile range from the upper or lower quartile.

#### Parameters

- **dataset** ([Sequence](https://docs.python.org/3/library/typing.html#typing.Sequence))
- **strip\_zero** ([bool](https://docs.python.org/3/library/functions.html#bool)) Default [True](https://docs.python.org/3/library/constants.html#True).

Return type [Tuple](https://docs.python.org/3/library/typing.html#typing.Tuple)[[List](https://docs.python.org/3/library/typing.html#typing.List)[[float](https://docs.python.org/3/library/functions.html#float)], [List](https://docs.python.org/3/library/typing.html#typing.List)[[float](https://docs.python.org/3/library/functions.html#float)]]

Returns A list of the outlier values, and the remaining data points.

```
spss_outliers(dataset, strip_zero=True, mode='all')
```
Identifies outlier values using the IBM SPSS method.

Outlier values are more than  $1.5 \times IQR$  from  $Q1$  or  $Q3$ .

"Extreme values" are more than  $3 \times IQR$  from Q1 or Q3.

#### Parameters

- **dataset** ([Sequence](https://docs.python.org/3/library/typing.html#typing.Sequence))
- **mode** ([str](https://docs.python.org/3/library/stdtypes.html#str)) str. Default 'all'.

Return type [Tuple](https://docs.python.org/3/library/typing.html#typing.Tuple)[[List](https://docs.python.org/3/library/typing.html#typing.List)[[float](https://docs.python.org/3/library/functions.html#float)], [List](https://docs.python.org/3/library/typing.html#typing.List)[[float](https://docs.python.org/3/library/functions.html#float)], [List](https://docs.python.org/3/library/typing.html#typing.List)[[float](https://docs.python.org/3/library/functions.html#float)]]

Returns A list of extreme outliers, a list of other outliers, and the remaining data points.

#### <span id="page-17-1"></span>**stdev\_outlier**(*dataset*, *strip\_zero=True*, *rng=2*)

Identifies outlier values that are greater than  $rnq \times stdev$  from mean.

#### Parameters

- **dataset** ([Sequence](https://docs.python.org/3/library/typing.html#typing.Sequence))
- **strip\_zero** ([bool](https://docs.python.org/3/library/functions.html#bool)) Default [True](https://docs.python.org/3/library/constants.html#True).
- **rng** ([int](https://docs.python.org/3/library/functions.html#int)) Default 2.

Return type [Tuple](https://docs.python.org/3/library/typing.html#typing.Tuple)[[List](https://docs.python.org/3/library/typing.html#typing.List)[[float](https://docs.python.org/3/library/functions.html#float)], [List](https://docs.python.org/3/library/typing.html#typing.List)[[float](https://docs.python.org/3/library/functions.html#float)]]

Returns A list of the outlier values, and the remaining data points.

#### <span id="page-17-2"></span>**two\_stdev**(*dataset*, *strip\_zero=True*)

Identifies outlier values that are greater than  $2 \times$  stdev from the mean.

#### Parameters

- **dataset** ([Sequence](https://docs.python.org/3/library/typing.html#typing.Sequence))
- **strip\_zero** ([bool](https://docs.python.org/3/library/functions.html#bool)) Default [True](https://docs.python.org/3/library/constants.html#True).

Return type [Tuple](https://docs.python.org/3/library/typing.html#typing.Tuple)[[List](https://docs.python.org/3/library/typing.html#typing.List)[[float](https://docs.python.org/3/library/functions.html#float)], [List](https://docs.python.org/3/library/typing.html#typing.List)[[float](https://docs.python.org/3/library/functions.html#float)]]

Returns A list of the outlier values, and the remaining data points.

### **FIVE**

### **mathematical.stats**

<span id="page-18-2"></span><span id="page-18-0"></span>Functions for calculating statistics.

#### Functions:

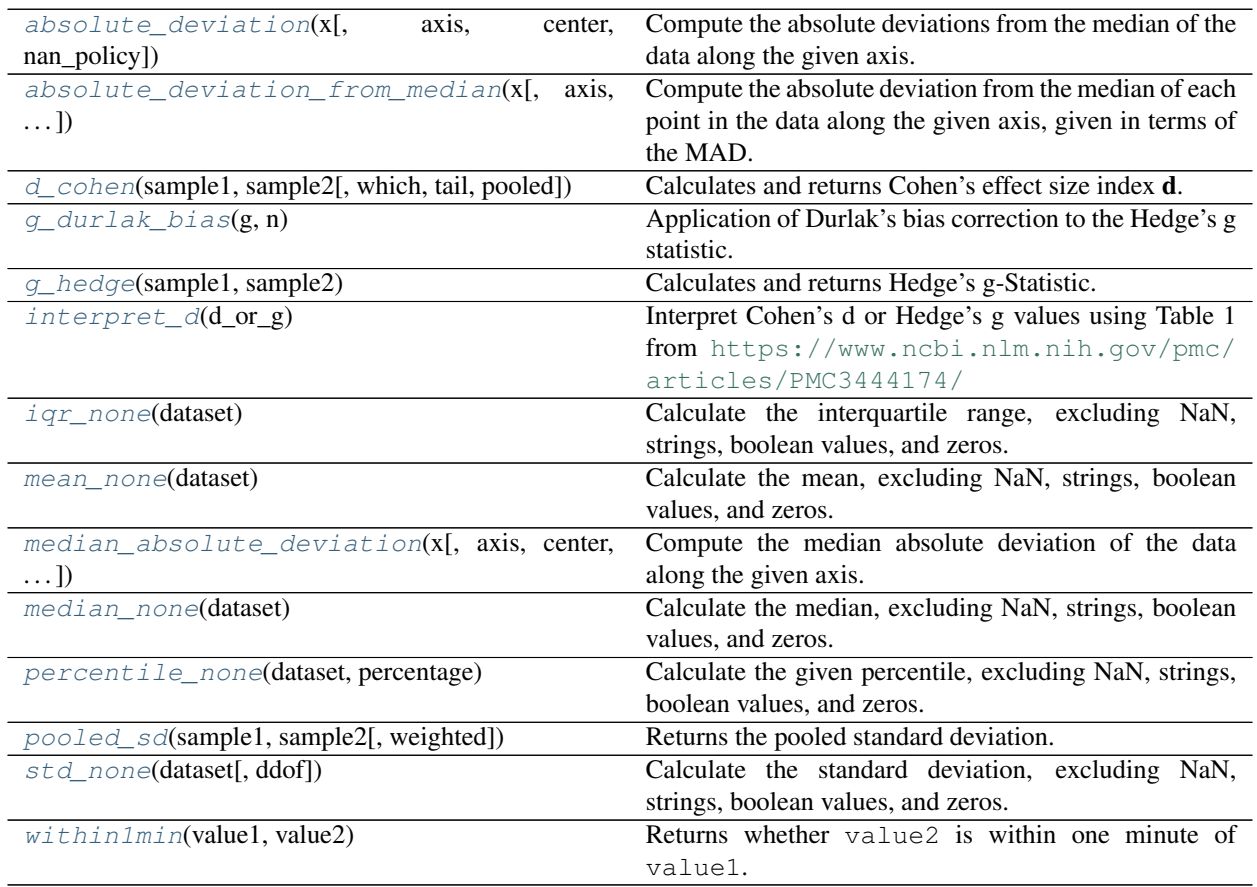

<span id="page-18-1"></span>**absolute\_deviation**(*x*, *axis=0*, *center=<function median>*, *nan\_policy='propagate'*) Compute the absolute deviations from the median of the data along the given axis.

#### **Parameters**

- **x** (array\_like) Input array or object that can be converted to an array.
- **axis** ([Optional](https://docs.python.org/3/library/typing.html#typing.Optional)[[int](https://docs.python.org/3/library/functions.html#int)]) Axis along which the range is computed. If None, compute the MAD over the entire array. Default 0.
- **center** ([Callable](https://docs.python.org/3/library/typing.html#typing.Callable)) A function that will return the central value. The default is to use numpy.median. Any user defined function used will need to have the function signature func(arr, axis). Default <function median at 0x7fd41e4f9430>.
- <span id="page-19-1"></span>• **nan policy** ([Literal](https://docs.python.org/3/library/typing.html#typing.Literal)['propagate', 'raise', 'omit']) – Defines how to handle when input contains nan. 'propagate' returns nan, 'raise' throws an error, 'omit' performs the calculations ignoring nan values. Default 'propagate'.
- Returns If axis=None, a scalar is returned. If the input contains integers or floats of smaller precision than numpy.float64, then the output data-type is numpy.float64. Otherwise, the output data-type is the same as that of the input.

#### Return type scalar or ndarray

#### **Overloads**

- [absolute\\_deviation](#page-18-1)(x, axis: [None](https://docs.python.org/3/library/constants.html#None), center = ..., nan\_policy = ... ) -> [float](https://docs.python.org/3/library/functions.html#float)
- [absolute\\_deviation](#page-18-1)( $x$ , axis: [int](https://docs.python.org/3/library/functions.html#int) = ..., center = ..., nan\_policy = ...) -> [ndarray](https://numpy.org/doc/stable/reference/generated/numpy.ndarray.html#numpy.ndarray)

Note: The *center* argument only affects the calculation of the central value around which the MAD is calculated. That is, passing in center=numpy.mean will calculate the MAD around the mean - it will not calculate the *mean* absolute deviation.

#### <span id="page-19-0"></span>**absolute\_deviation\_from\_median**(*x*, *axis=0*, *center=<function median>*,

#### *nan\_policy='propagate'*)

Compute the absolute deviation from the median of each point in the data along the given axis, given in terms of the MAD.

#### See also:

#### <https://eurekastatistics.com/using-the-median-absolute-deviation-to-find-outliers/>

#### Parameters

- **x** (array\_like) Input array or object that can be converted to an array.
- **axis** ([Optional](https://docs.python.org/3/library/typing.html#typing.Optional)[[int](https://docs.python.org/3/library/functions.html#int)]) Axis along which the range is computed. If None, compute the MAD over the entire array. Default 0.
- **center** ([Callable](https://docs.python.org/3/library/typing.html#typing.Callable)) A function that will return the central value. The default is to use numpy.median. Any user defined function used will need to have the function signature func(arr, axis). Default <function median at 0x7fd41e4f9430>.
- **nan\_policy** ([Literal](https://docs.python.org/3/library/typing.html#typing.Literal)['propagate', 'raise', 'omit']) Defines how to handle when input contains nan. 'propagate' returns nan, 'raise' throws an error, 'omit' performs the calculations ignoring nan values. Default 'propagate'.
- Returns If axis=None, a scalar is returned. If the input contains integers or floats of smaller precision than numpy.float64, then the output data-type is numpy.float64. Otherwise, the output data-type is the same as that of the input.

#### Return type scalar or ndarray

#### **Overloads**

- [absolute\\_deviation\\_from\\_median](#page-19-0)(x, axis: [None](https://docs.python.org/3/library/constants.html#None), center = ..., nan\_policy = ... ) -> [float](https://docs.python.org/3/library/functions.html#float)
- [absolute\\_deviation\\_from\\_median](#page-19-0)( $x$ , axis: [int](https://docs.python.org/3/library/functions.html#int) = ..., center = ..., nan\_policy = ...) -> [ndarray](https://numpy.org/doc/stable/reference/generated/numpy.ndarray.html#numpy.ndarray)

<span id="page-20-4"></span>Note: The *center* argument only affects the calculation of the central value around which the MAD is calculated. That is, passing in center=numpy.mean will calculate the MAD around the mean - it will not calculate the *mean* absolute deviation.

<span id="page-20-0"></span>**d\_cohen**(*sample1*, *sample2*, *which=1*, *tail=1*, *pooled=False*) Calculates and returns Cohen's effect size index d.

#### See also:

Cohen, J. (1988). Statistical power analysis for the behavioral sciences (2nd Edition). Hillsdale, NJ: Lawrence Erlbaum Associates

#### Parameters

- **sample1** ([Sequence](https://docs.python.org/3/library/typing.html#typing.Sequence)[[float](https://docs.python.org/3/library/functions.html#float)]) datapoints for first sample
- **sample2** ([Sequence](https://docs.python.org/3/library/typing.html#typing.Sequence)[[float](https://docs.python.org/3/library/functions.html#float)]) datapoints for second sample
- which ([Literal](https://docs.python.org/3/library/typing.html#typing.Literal)[1, 2]) Use the standard deviation of the first sample (1) or the second sample (2). Default 1.
- **tail** ([Literal](https://docs.python.org/3/library/typing.html#typing.Literal)[1, 2]) The number of tails to consider. Default 1.
- **pooled** ([bool](https://docs.python.org/3/library/functions.html#bool)) Whether to use the pooled standard deviation. Default [False](https://docs.python.org/3/library/constants.html#False).

#### Return type [float](https://docs.python.org/3/library/functions.html#float)

#### <span id="page-20-1"></span>**g\_durlak\_bias**(*g*, *n*)

Application of Durlak's bias correction to the Hedge's g statistic.

#### $n = n1 + n2$

#### Parameters

- **g** ([float](https://docs.python.org/3/library/functions.html#float)) Hedge's g-Statistic, calculated using [g\\_hedge\(\)](#page-20-2).
- **n** ([float](https://docs.python.org/3/library/functions.html#float)) The total number of samples in both datasets.

#### See also:

```
https://www.itl.nist.gov/div898/software/dataplot/refman2/auxillar/hedgeg.
htm
```
#### Return type [float](https://docs.python.org/3/library/functions.html#float)

#### <span id="page-20-2"></span>**g\_hedge**(*sample1*, *sample2*)

Calculates and returns Hedge's g-Statistic.

```
Formula from https://www.itl.nist.gov/div898/software/dataplot/refman2/
auxillar/hedgeg.htm
```
#### Parameters

- **sample1** ([Sequence](https://docs.python.org/3/library/typing.html#typing.Sequence)[[float](https://docs.python.org/3/library/functions.html#float)]) datapoints for first sample
- **sample2** ([Sequence](https://docs.python.org/3/library/typing.html#typing.Sequence)[[float](https://docs.python.org/3/library/functions.html#float)]) datapoints for second sample

#### <span id="page-20-3"></span>Return type [float](https://docs.python.org/3/library/functions.html#float)

#### <span id="page-21-5"></span>**interpret\_d**(*d\_or\_g*)

Interpret Cohen's d or Hedge's g values using Table 1 from [https://www.ncbi.nlm.nih.gov/pmc/](https://www.ncbi.nlm.nih.gov/pmc/articles/PMC3444174/) [articles/PMC3444174/](https://www.ncbi.nlm.nih.gov/pmc/articles/PMC3444174/)

Parameters **d** or  $q$  ([float](https://docs.python.org/3/library/functions.html#float))

#### Return type [str](https://docs.python.org/3/library/stdtypes.html#str)

#### <span id="page-21-0"></span>**iqr\_none**(*dataset*)

Calculate the interquartile range, excluding NaN, strings, boolean values, and zeros.

Parameters dataset ([Sequence](https://docs.python.org/3/library/typing.html#typing.Sequence)[[Union](https://docs.python.org/3/library/typing.html#typing.Union)[[float](https://docs.python.org/3/library/functions.html#float), [bool](https://docs.python.org/3/library/functions.html#bool), [None](https://docs.python.org/3/library/constants.html#None)]]) - A list to calculate iqr from.

Return type [float](https://docs.python.org/3/library/functions.html#float)

Returns The interquartile range.

#### <span id="page-21-1"></span>**mean\_none**(*dataset*)

Calculate the mean, excluding NaN, strings, boolean values, and zeros.

Parameters **dataset** ([Sequence](https://docs.python.org/3/library/typing.html#typing.Sequence)[[Union](https://docs.python.org/3/library/typing.html#typing.Union)[[float](https://docs.python.org/3/library/functions.html#float), [bool](https://docs.python.org/3/library/functions.html#bool), [None](https://docs.python.org/3/library/constants.html#None)]]) – list to calculate mean from

#### Return type [float](https://docs.python.org/3/library/functions.html#float)

Returns mean

## <span id="page-21-2"></span>**median\_absolute\_deviation**(*x*, *axis=0*, *center=<function median>*, *scale=1.4826*,

#### *nan\_policy='propagate'*)

Compute the median absolute deviation of the data along the given axis. The median absolute deviation  $(MAD, 1)$  $(MAD, 1)$  $(MAD, 1)$ computes the median over the absolute deviations from the median. It is a measure of dispersion similar to the standard deviation, but is more robust to outliers<sup>[2](#page-21-4)</sup>. The MAD of an empty array is numpy.nan.

#### Parameters

- $\mathbf{x}$  (array like) Input array or object that can be converted to an array.
- **axis** ([Optional](https://docs.python.org/3/library/typing.html#typing.Optional)[[int](https://docs.python.org/3/library/functions.html#int)]) Axis along which the range is computed. If None, compute the MAD over the entire array. Default 0.
- **center** ([Callable](https://docs.python.org/3/library/typing.html#typing.Callable)) A function that will return the central value. The default is to use numpy.median. Any user defined function used will need to have the function signature func(arr, axis). Default <function median at 0x7fd41e4f9430>.
- **scale** ([float](https://docs.python.org/3/library/functions.html#float)) The scaling factor applied to the MAD. The default scale (1.4826) ensures consistency with the standard deviation for normally distributed data. Default 1.4826.
- **nan\_policy** ([Literal](https://docs.python.org/3/library/typing.html#typing.Literal)['propagate', 'raise', 'omit']) Defines how to handle when input contains nan. 'propagate' returns nan, 'raise' throws an error, 'omit' performs the calculations ignoring nan values. Default 'propagate'.
- Returns If axis=None, a scalar is returned. If the input contains integers or floats of smaller precision than numpy.  $f$ loat 64, then the output data-type is numpy.  $f$ loat 64. Otherwise, the output data-type is the same as that of the input.

#### Return type scalar or ndarray

#### **Overloads**

<span id="page-21-3"></span><sup>&</sup>lt;sup>1</sup> "Median absolute deviation" [https://en.wikipedia.org/wiki/Median\\_absolute\\_deviation](https://en.wikipedia.org/wiki/Median_absolute_deviation)

<span id="page-21-4"></span><sup>&</sup>lt;sup>2</sup> "Robust measures of scale" [https://en.wikipedia.org/wiki/Robust\\_measures\\_of\\_scale](https://en.wikipedia.org/wiki/Robust_measures_of_scale)

- <span id="page-22-2"></span>• median absolute deviation(x, axis: [None](https://docs.python.org/3/library/constants.html#None), center = ..., scale = ..., nan policy = ...)  $-$ >[float](https://docs.python.org/3/library/functions.html#float)
- [median\\_absolute\\_deviation](#page-21-2)( $x$ , axis: [int](https://docs.python.org/3/library/functions.html#int) = ..., center = ..., scale = ..., nan\_policy = ... ) -> [ndarray](https://numpy.org/doc/stable/reference/generated/numpy.ndarray.html#numpy.ndarray)

Note: The *center* argument only affects the calculation of the central value around which the MAD is calculated. That is, passing in center=numpy.mean will calculate the MAD around the mean - it will not calculate the *mean* absolute deviation.

#### References

#### Examples

When comparing the behavior of *median\_absolute\_deviation* with numpy.std, the latter is affected when we change a single value of an array to have an outlier value while the MAD hardly changes:

```
>>> import scipy.stats
>>> import mathematical.stats
>>> x = scipy.stats.norm.rvs(size=100, scale=1, random_state=123456)
>>> x.std()
0.9973906394005013
>>> mathematical.stats.median_absolute_deviation(x)
1.2280762773108278
>>> x[0] = 345.6
>>> x.std()
34.42304872314415
>>> mathematical.stats.median_absolute_deviation(x)
1.2340335571164334
Axis handling example:
\Rightarrow x = numpy.array([10, 7, 4], [3, 2, 1])
>>> x
array([[10, 7, 4], [ 3, 2, 1],])
>>> mathematical.stats.median_absolute_deviation(x)
array([5.1891, 3.7065, 2.2239])
>>> mathematical.stats.median_absolute_deviation(x, axis=None)
2.9652
```
#### <span id="page-22-0"></span>**median\_none**(*dataset*)

Calculate the median, excluding NaN, strings, boolean values, and zeros.

Parameters **dataset** ([Sequence](https://docs.python.org/3/library/typing.html#typing.Sequence)[[Union](https://docs.python.org/3/library/typing.html#typing.Union)[[float](https://docs.python.org/3/library/functions.html#float), [bool](https://docs.python.org/3/library/functions.html#bool), [None](https://docs.python.org/3/library/constants.html#None)]]) – list to calculate median from

Return type [float](https://docs.python.org/3/library/functions.html#float)

Returns standard deviation

#### <span id="page-22-1"></span>**percentile\_none**(*dataset*, *percentage*)

Calculate the given percentile, excluding NaN, strings, boolean values, and zeros.

Parameters

- **dataset** ([Sequence](https://docs.python.org/3/library/typing.html#typing.Sequence)[[Union](https://docs.python.org/3/library/typing.html#typing.Union)[[float](https://docs.python.org/3/library/functions.html#float), [bool](https://docs.python.org/3/library/functions.html#bool), [None](https://docs.python.org/3/library/constants.html#None)]]) Sequence to calculate the percentile from.
- **percentage** ([float](https://docs.python.org/3/library/functions.html#float))

Raises [ValueError](https://docs.python.org/3/library/exceptions.html#ValueError) if dataset contains fewer than two values

#### <span id="page-23-3"></span>Return type [float](https://docs.python.org/3/library/functions.html#float)

Returns The interquartile range.

<span id="page-23-0"></span>**pooled\_sd**(*sample1*, *sample2*, *weighted=False*) Returns the pooled standard deviation.

#### Parameters

- **sample1** ([Sequence](https://docs.python.org/3/library/typing.html#typing.Sequence)[[float](https://docs.python.org/3/library/functions.html#float)]) datapoints for first sample
- **sample2** ([Sequence](https://docs.python.org/3/library/typing.html#typing.Sequence)[[float](https://docs.python.org/3/library/functions.html#float)]) datapoints for second sample
- **weighted** ([bool](https://docs.python.org/3/library/functions.html#bool)) True for weighted pooled SD. Default [False](https://docs.python.org/3/library/constants.html#False).

#### See also:

```
https://www.itl.nist.gov/div898/software/dataplot/refman2/auxillar/hedgeg.
htm
```
#### Return type [float](https://docs.python.org/3/library/functions.html#float)

#### <span id="page-23-1"></span>**std\_none**(*dataset*, *ddof=1*)

Calculate the standard deviation, excluding NaN, strings, boolean values, and zeros.

#### Parameters

- **dataset** ([Sequence](https://docs.python.org/3/library/typing.html#typing.Sequence)[[Union](https://docs.python.org/3/library/typing.html#typing.Union)[[float](https://docs.python.org/3/library/functions.html#float), [bool](https://docs.python.org/3/library/functions.html#bool), [None](https://docs.python.org/3/library/constants.html#None)]]) list to calculate mean from.
- **ddof** ([int](https://docs.python.org/3/library/functions.html#int)) Means Delta Degrees of Freedom. The divisor used in calculations is  $N d\text{dof}$ , where N represents the number of elements. Default 1.

#### Return type [float](https://docs.python.org/3/library/functions.html#float)

Returns standard deviation

#### <span id="page-23-2"></span>**within1min**(*value1*, *value2*)

Returns whether value2 is within one minute of value1.

#### Parameters

- **value1** ([float](https://docs.python.org/3/library/functions.html#float)) A time in minutes.
- **value2** ([float](https://docs.python.org/3/library/functions.html#float)) Another time in minutes.

Return type [bool](https://docs.python.org/3/library/functions.html#bool)

## **mathematical.utils**

<span id="page-24-1"></span><span id="page-24-0"></span>Utilities for mathematical operations.

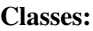

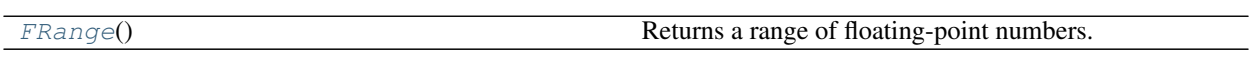

Functions:

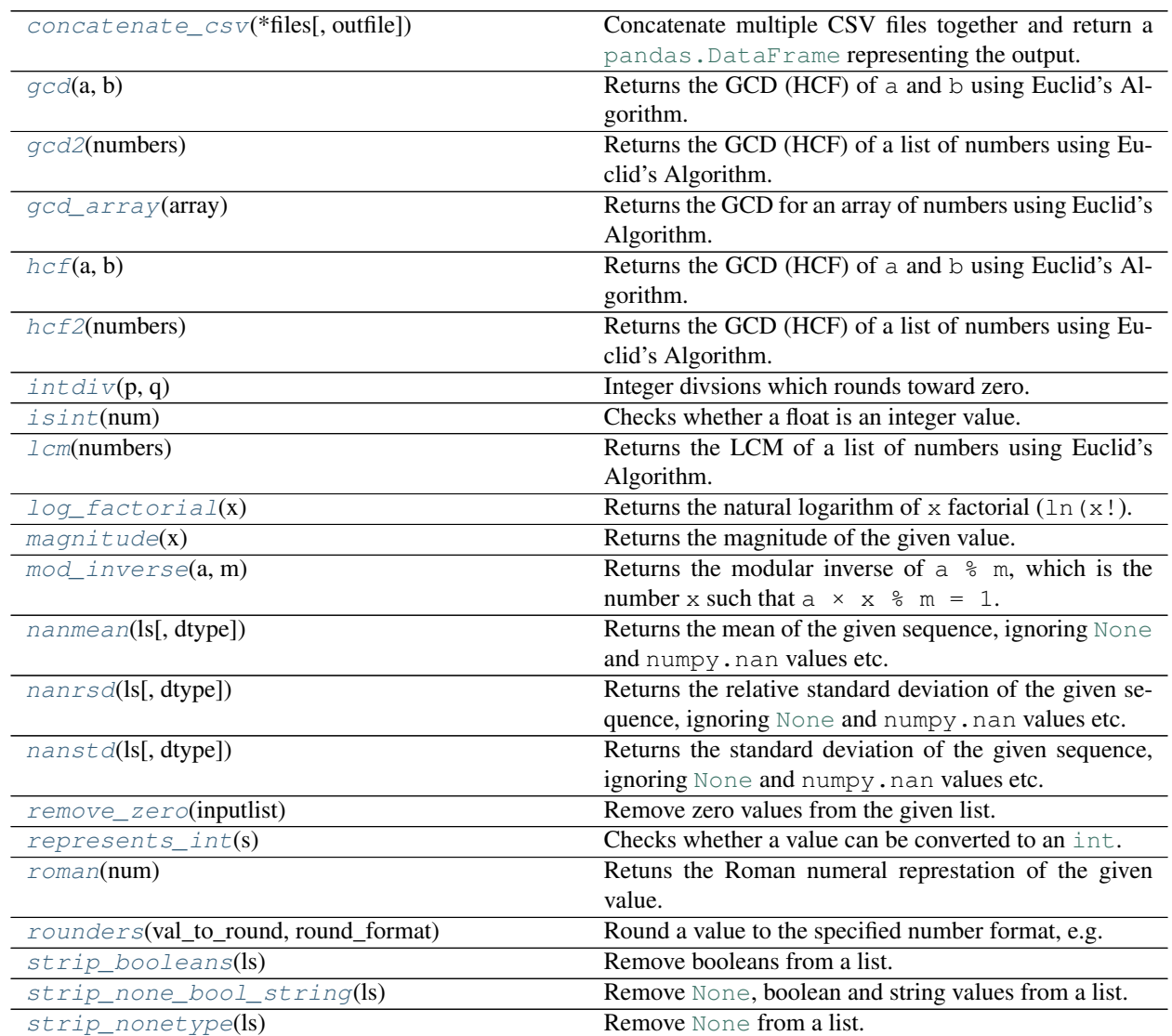

continues on next page

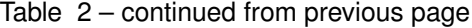

<span id="page-25-4"></span>[strip\\_strings](#page-30-4)(ls) Remove strings from a list.

#### <span id="page-25-0"></span>**class FRange**(*stop: [float](https://docs.python.org/3/library/functions.html#float)*)

**class FRange**(*start: [float](https://docs.python.org/3/library/functions.html#float)*, *stop: [float](https://docs.python.org/3/library/functions.html#float)*, *step: [float](https://docs.python.org/3/library/functions.html#float) = ...*) Bases: [Sequence](https://docs.python.org/3/library/typing.html#typing.Sequence)[[float](https://docs.python.org/3/library/functions.html#float)]

Returns a range of floating-point numbers.

The arguments to the range constructor may be integers or floats.

#### **Parameters**

- **start** Default [None](https://docs.python.org/3/library/constants.html#None).
- **stop** Default [None](https://docs.python.org/3/library/constants.html#None).
- **step** Default 1.0.

**Raises** [ValueError](https://docs.python.org/3/library/exceptions.html#ValueError) – If step is zero, or if any value is larger than  $1 \times 10^{-14}$ .

New in version 0.2.0.

#### Methods:

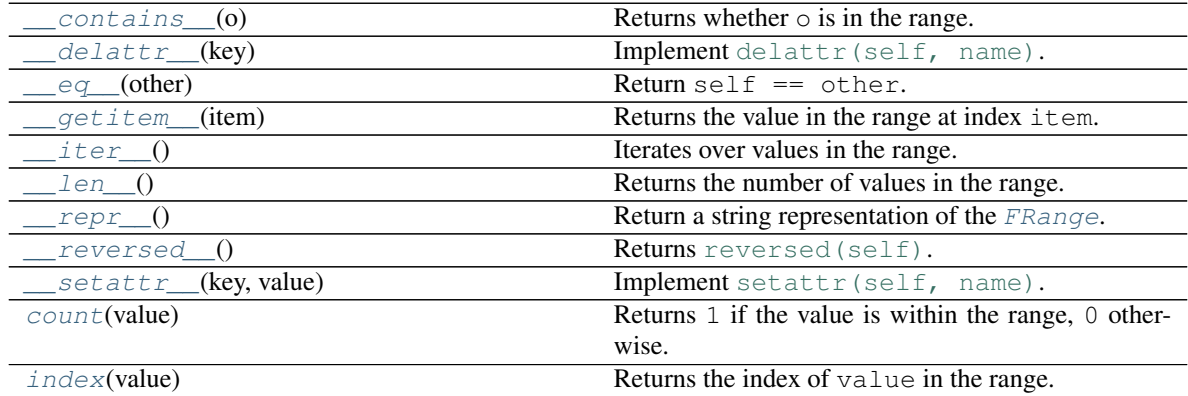

Attributes:

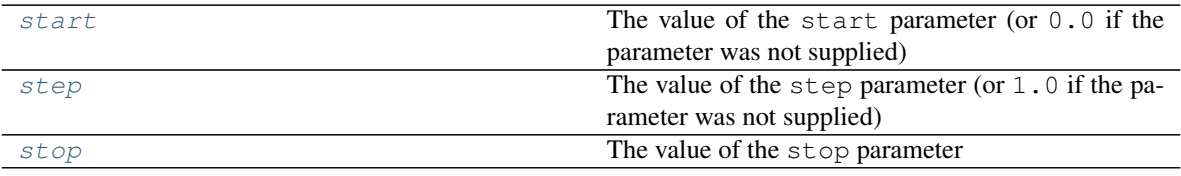

<span id="page-25-1"></span>**\_\_contains\_\_**(*o*) Returns whether o is in the range.

Parameters **o** ([object](https://docs.python.org/3/library/functions.html#object))

Return type [bool](https://docs.python.org/3/library/functions.html#bool)

```
__delattr__(key)
    Implement delattr(self, name).
```

```
__eq__(other)
    Return self == other.
```
Return type [bool](https://docs.python.org/3/library/functions.html#bool)

```
__getitem__(item)
    Returns the value in the range at index item.
```
#### Parameters **item**

#### **Overloads**

- \_*getitem\_(i: [int](https://docs.python.org/3/library/functions.html#int)) -> int*
- \_\_ getitem\_(s: [slice](https://docs.python.org/3/library/functions.html#slice)) -> [FRange](#page-25-0)

#### <span id="page-26-1"></span>**\_\_iter\_\_**()

Iterates over values in the range.

```
Iteratorfloat]
```
#### <span id="page-26-2"></span>**\_\_len\_\_**()

Returns the number of values in the range.

Return type [int](https://docs.python.org/3/library/functions.html#int)

```
__repr__()
```
Return a string representation of the [FRange](#page-25-0).

#### Return type [str](https://docs.python.org/3/library/stdtypes.html#str)

```
__reversed__()
```
Returns [reversed\(self\)](https://docs.python.org/3/library/functions.html#reversed).

```
Iteratorfloat]
```

```
__setattr__(key, value)
    Implement setattr(self, name).
```
#### <span id="page-26-6"></span>**count**(*value*)

Returns 1 if the value is within the range, 0 otherwise.

```
Parameters valuefloat)
```
Return type [int](https://docs.python.org/3/library/functions.html#int)

```
index(value)
```
Returns the index of value in the range.

```
Parameters value (float)
```
Raises **[ValueError](https://docs.python.org/3/library/exceptions.html#ValueError)** – if the value is not in the range.

Return type [int](https://docs.python.org/3/library/functions.html#int)

#### <span id="page-26-8"></span>**start**

Type: [float](https://docs.python.org/3/library/functions.html#float)

<span id="page-27-7"></span>The value of the start parameter (or  $0.0$  if the parameter was not supplied)

#### <span id="page-27-5"></span>**step**

Type: [float](https://docs.python.org/3/library/functions.html#float)

The value of the step parameter (or  $1.0$  if the parameter was not supplied)

#### <span id="page-27-6"></span>**stop**

Type: [float](https://docs.python.org/3/library/functions.html#float)

The value of the stop parameter

#### <span id="page-27-0"></span>**concatenate\_csv**(*\*files*, *outfile=None*)

Concatenate multiple CSV files together and return a pandas. DataFrame representing the output.

#### Parameters

- **\*files** ([Union](https://docs.python.org/3/library/typing.html#typing.Union)[[str](https://docs.python.org/3/library/stdtypes.html#str), [Path](https://docs.python.org/3/library/pathlib.html#pathlib.Path), [PathLike](https://docs.python.org/3/library/os.html#os.PathLike)]) The files to concatenate.
- **outfile** ([Union](https://docs.python.org/3/library/typing.html#typing.Union)[[str](https://docs.python.org/3/library/stdtypes.html#str), [Path](https://docs.python.org/3/library/pathlib.html#pathlib.Path), [PathLike](https://docs.python.org/3/library/os.html#os.PathLike), [None](https://docs.python.org/3/library/constants.html#None)]) The file to save the output as. If [None](https://docs.python.org/3/library/constants.html#None) no file will be saved. Default [None](https://docs.python.org/3/library/constants.html#None).

Return type [DataFrame](https://pandas.pydata.org/docs/reference/api/pandas.DataFrame.html#pandas.DataFrame)

Returns A pandas. DataFrame containing the concatenated CSV data.

New in version 0.3.0.

#### <span id="page-27-1"></span> $gcd(a, b)$

Returns the GCD (HCF) of a and b using Euclid's Algorithm.

#### Parameters

- $\cdot$  **a** ([int](https://docs.python.org/3/library/functions.html#int))
- $\cdot$  **b** ([int](https://docs.python.org/3/library/functions.html#int))

#### Return type [int](https://docs.python.org/3/library/functions.html#int)

#### <span id="page-27-2"></span>**gcd2**(*numbers*)

Returns the GCD (HCF) of a list of numbers using Euclid's Algorithm.

Parameters **numbers** ([Sequence](https://docs.python.org/3/library/typing.html#typing.Sequence)[[int](https://docs.python.org/3/library/functions.html#int)])

#### Return type [int](https://docs.python.org/3/library/functions.html#int)

#### <span id="page-27-3"></span>**gcd\_array**(*array*)

Returns the GCD for an array of numbers using Euclid's Algorithm.

Based on https://www.geeksforgeeks.org/python-program-for-gcd-of-more-than-two-or-array-

#### Parameters **array**

Return type [float](https://docs.python.org/3/library/functions.html#float)

#### <span id="page-27-4"></span> $hc\mathbf{f}(a, b)$

Returns the GCD (HCF) of a and b using Euclid's Algorithm.

#### Parameters

<span id="page-28-7"></span> $\cdot$  **a** ([int](https://docs.python.org/3/library/functions.html#int))

 $\cdot$  **b** ([int](https://docs.python.org/3/library/functions.html#int))

Return type [int](https://docs.python.org/3/library/functions.html#int)

```
hcf2(numbers)
```
Returns the GCD (HCF) of a list of numbers using Euclid's Algorithm.

Parameters **numbers** ([Sequence](https://docs.python.org/3/library/typing.html#typing.Sequence)[[int](https://docs.python.org/3/library/functions.html#int)])

Return type [int](https://docs.python.org/3/library/functions.html#int)

<span id="page-28-1"></span>intdiv $(p, q)$ 

Integer divsions which rounds toward zero.

Examples >>> intdiv(3, 2) 1 >>> intdiv(-3, 2) -1 >>> -3 // 2 -2

Return type [int](https://docs.python.org/3/library/functions.html#int)

<span id="page-28-2"></span>**isint**(*num*)

Checks whether a float is an integer value.

Note: This function only works with floating-point numbers

Parameters  $num(fload)$  – value to check

Return type [bool](https://docs.python.org/3/library/functions.html#bool)

#### <span id="page-28-3"></span>**lcm**(*numbers*)

Returns the LCM of a list of numbers using Euclid's Algorithm.

Parameters **numbers** ([Sequence](https://docs.python.org/3/library/typing.html#typing.Sequence)[[int](https://docs.python.org/3/library/functions.html#int)])

Return type [float](https://docs.python.org/3/library/functions.html#float)

```
log_factorial(x)
```
Returns the natural logarithm of  $x$  factorial (1n( $x!$ ).

Parameters  $\mathbf{x}$  ([float](https://docs.python.org/3/library/functions.html#float))

Return type [float](https://docs.python.org/3/library/functions.html#float)

#### <span id="page-28-5"></span>**magnitude**(*x*)

Returns the magnitude of the given value.

**Parameters**  $\mathbf{x}$  ([float](https://docs.python.org/3/library/functions.html#float)) – Numerical value to find the magnitude of.

Changed in version 0.2.0: Now returns the absolute magnitude of negative numbers.

Return type [int](https://docs.python.org/3/library/functions.html#int)

```
mod_inverse(a, m)
```
Returns the modular inverse of a  $\frac{1}{2}$  m, which is the number x such that a  $\times \times \frac{1}{2}$  m = 1.

Parameters

- <span id="page-29-6"></span> $\cdot$  **a** ([int](https://docs.python.org/3/library/functions.html#int))
- $\cdot$  **m** ([int](https://docs.python.org/3/library/functions.html#int))

Return type [Optional](https://docs.python.org/3/library/typing.html#typing.Optional)[[float](https://docs.python.org/3/library/functions.html#float)]

#### <span id="page-29-0"></span>**nanmean**(*ls*, *dtype=<class 'float'>*)

Returns the mean of the given sequence, ignoring [None](https://docs.python.org/3/library/constants.html#None) and numpy.nan values etc.

Similar to numpy.nanmean except it handles [None](https://docs.python.org/3/library/constants.html#None).

#### Parameters

- **ls** ([Sequence](https://docs.python.org/3/library/typing.html#typing.Sequence)[[Any](https://docs.python.org/3/library/typing.html#typing.Any)])
- **dtype** Default [float](https://docs.python.org/3/library/functions.html#float).

#### Return type [float](https://docs.python.org/3/library/functions.html#float)

<span id="page-29-1"></span>**nanrsd**(*ls*, *dtype=<class 'float'>*)

Returns the relative standard deviation of the given sequence, ignoring [None](https://docs.python.org/3/library/constants.html#None) and numpy.nan values etc.

#### Parameters

- **ls** ([Sequence](https://docs.python.org/3/library/typing.html#typing.Sequence)[[Any](https://docs.python.org/3/library/typing.html#typing.Any)])
- dtype Default [float](https://docs.python.org/3/library/functions.html#float).

Return type [float](https://docs.python.org/3/library/functions.html#float)

#### <span id="page-29-2"></span>**nanstd**(*ls*, *dtype=<class 'float'>*)

Returns the standard deviation of the given sequence, ignoring [None](https://docs.python.org/3/library/constants.html#None) and numpy.nan values etc.

Similar to numpy.nanstd except it handles [None](https://docs.python.org/3/library/constants.html#None).

#### Parameters

- **ls** ([Sequence](https://docs.python.org/3/library/typing.html#typing.Sequence)[[Any](https://docs.python.org/3/library/typing.html#typing.Any)])
- **dtype** Default [float](https://docs.python.org/3/library/functions.html#float).

#### Return type [float](https://docs.python.org/3/library/functions.html#float)

#### <span id="page-29-3"></span>**remove\_zero**(*inputlist*)

Remove zero values from the given list.

Also removes [False](https://docs.python.org/3/library/constants.html#False) and [None](https://docs.python.org/3/library/constants.html#None).

Parameters *inputlist* ([Sequence](https://docs.python.org/3/library/typing.html#typing.Sequence)[[Union](https://docs.python.org/3/library/typing.html#typing.Union)[[float](https://docs.python.org/3/library/functions.html#float), [bool](https://docs.python.org/3/library/functions.html#bool), [None](https://docs.python.org/3/library/constants.html#None)]]) – list to remove zero values from

Return type [List](https://docs.python.org/3/library/typing.html#typing.List)[[float](https://docs.python.org/3/library/functions.html#float)]

#### <span id="page-29-4"></span>**represents\_int**(*s*)

Checks whether a value can be converted to an [int](https://docs.python.org/3/library/functions.html#int).

**Parameters**  $s$  ( $Any$ ) – value to check

Return type [bool](https://docs.python.org/3/library/functions.html#bool)

#### <span id="page-29-5"></span>**roman**(*num*)

Retuns the Roman numeral represtation of the given value.

#### Examples:

```
\gg \rightarrow \sim roman(4)
'IV'
\rightarrow \rightarrow roman(17)
'XVII'
```
Return type [str](https://docs.python.org/3/library/stdtypes.html#str)

#### <span id="page-30-0"></span>**rounders**(*val\_to\_round*, *round\_format*)

Round a value to the specified number format, e.g. "0.000" for three decimal places.

#### Parameters

- **val\_to\_round** ([Union](https://docs.python.org/3/library/typing.html#typing.Union)[[str](https://docs.python.org/3/library/stdtypes.html#str), [float](https://docs.python.org/3/library/functions.html#float), [Decimal](https://docs.python.org/3/library/decimal.html#decimal.Decimal)]) The value to round
- **round\_format**  $(str)$  $(str)$  $(str)$  The rounding format

Return type [Decimal](https://docs.python.org/3/library/decimal.html#decimal.Decimal)

#### <span id="page-30-1"></span>**strip\_booleans**(*ls*)

Remove booleans from a list.

Parameters **1s** ([Sequence](https://docs.python.org/3/library/typing.html#typing.Sequence)[[Any](https://docs.python.org/3/library/typing.html#typing.Any)]) – the list to remove booleans from.

Return type [List](https://docs.python.org/3/library/typing.html#typing.List)

Returns The list without boolean values.

#### <span id="page-30-2"></span>**strip\_none\_bool\_string**(*ls*)

Remove [None](https://docs.python.org/3/library/constants.html#None), boolean and string values from a list.

Parameters 1s ([Sequence](https://docs.python.org/3/library/typing.html#typing.Sequence)) – The list to remove values from.

Return type [List](https://docs.python.org/3/library/typing.html#typing.List)

#### <span id="page-30-3"></span>**strip\_nonetype**(*ls*)

Remove [None](https://docs.python.org/3/library/constants.html#None) from a list.

Parameters **ls** ([Sequence](https://docs.python.org/3/library/typing.html#typing.Sequence)[[Any](https://docs.python.org/3/library/typing.html#typing.Any)]) – the list to remove [None](https://docs.python.org/3/library/constants.html#None) from.

Return type [List](https://docs.python.org/3/library/typing.html#typing.List)

Returns The list without [None](https://docs.python.org/3/library/constants.html#None) values.

#### <span id="page-30-4"></span>**strip\_strings**(*ls*)

Remove strings from a list.

Parameters 1s ([Sequence](https://docs.python.org/3/library/typing.html#typing.Sequence)[[Any](https://docs.python.org/3/library/typing.html#typing.Any)]) – the list to remove strings from.

Return type [List](https://docs.python.org/3/library/typing.html#typing.List)

Returns The list without strings.

## **SEVEN**

## **Contributing**

<span id="page-32-0"></span>mathematical uses [tox](https://tox.readthedocs.io) to automate testing and packaging, and [pre-commit](https://pre-commit.com) to maintain code quality.

Install pre-commit with pip and install the git hook:

```
$ python -m pip install pre-commit
$ pre-commit install
```
## <span id="page-32-1"></span>**7.1 Coding style**

[formate](https://formate.readthedocs.io) is used for code formatting.

It can be run manually via pre-commit:

\$ pre-commit run formate -a

Or, to run the complete autoformatting suite:

\$ pre-commit run -a

## <span id="page-32-2"></span>**7.2 Automated tests**

Tests are run with tox and pytest. To run tests for a specific Python version, such as Python 3.6:

\$ tox -e py36

To run tests for all Python versions, simply run:

\$ tox

## <span id="page-32-3"></span>**7.3 Type Annotations**

Type annotations are checked using mypy. Run mypy using tox:

```
$ tox -e mypy
```
## <span id="page-33-0"></span>**7.4 Build documentation locally**

The documentation is powered by Sphinx. A local copy of the documentation can be built with  $\text{tox}:$ 

\$ tox -e docs

**EIGHT**

## **Downloading source code**

<span id="page-34-0"></span>The mathematical source code is available on GitHub, and can be accessed from the following URL: [https:](https://github.com/domdfcoding/mathematical) [//github.com/domdfcoding/mathematical](https://github.com/domdfcoding/mathematical)

If you have git installed, you can clone the repository with the following command:

\$ git clone https://github.com/domdfcoding/mathematical

```
Cloning into 'mathematical'...
remote: Enumerating objects: 47, done.
remote: Counting objects: 100% (47/47), done.
remote: Compressing objects: 100% (41/41), done.
remote: Total 173 (delta 16), reused 17 (delta 6), pack-reused 126
Receiving objects: 100% (173/173), 126.56 KiB | 678.00 KiB/s, done.
Resolving deltas: 100% (66/66), done.
```
Alternatively, the code can be downloaded in a 'zip' file by clicking: *Clone or download* –> *Download Zip*

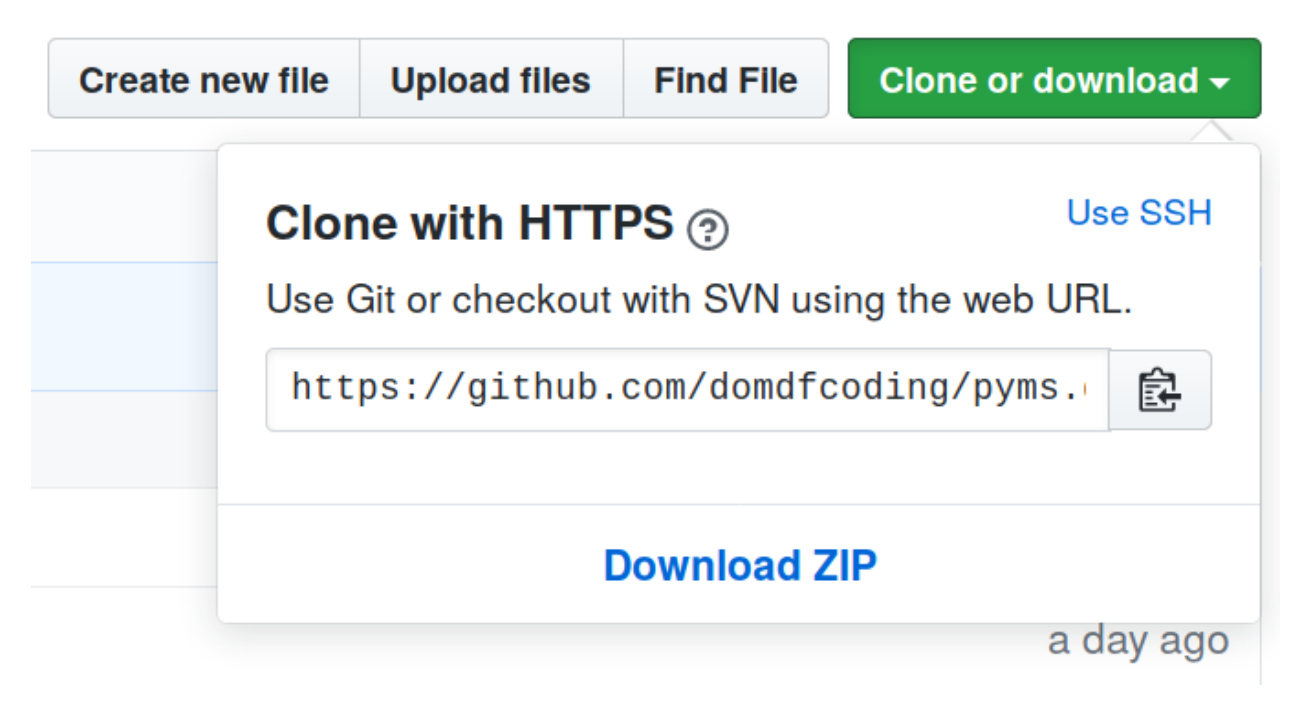

Fig. 1: Downloading a 'zip' file of the source code

## <span id="page-35-1"></span><span id="page-35-0"></span>**8.1 Building from source**

The recommended way to build mathematical is to use [tox:](https://tox.readthedocs.io/en/latest/)

\$ tox -e build

The source and wheel distributions will be in the directory dist.

If you wish, you may also use [pep517.build](https://pypi.org/project/pep517/) or another [PEP 517](https://www.python.org/dev/peps/pep-0517)-compatible build tool.

### **NINE**

### **License**

#### <span id="page-36-1"></span><span id="page-36-0"></span>mathematical is licensed under the [GNU Lesser General Public License v3.0](https://choosealicense.com/licenses/lgpl-3.0/)

Permissions of this copyleft license are conditioned on making available complete source code of licensed works and modifications under the same license or the GNU GPLv3. Copyright and license notices must be preserved. Contributors provide an express grant of patent rights. However, a larger work using the licensed work through interfaces provided by the licensed work may be distributed under different terms and without source code for the larger work.

#### Permissions

- Commercial use The licensed material and derivatives may be used for commercial purposes.
- Modification The licensed material may be modified.
- Distribution The licensed material may be distributed.
- Patent use This license provides an express grant of patent rights from contributors.
- Private use The licensed material may be used and modified in private.

#### **Conditions**

- License and copyright notice A copy of the license and copyright notice must be included with the licensed material.
- Disclose source Source code must be made available when the licensed material is distributed.
- State changes Changes made to the licensed material must be documented.
- Same license (library) Modifications must be released under the same license when distributing the licensed material. In some cases a similar or related license may be used, or this condition may not apply to works that use the licensed material as a library.

#### Limitations

- Liability This license includes a limitation of liability.
- Warranty This license explicitly states that it does NOT provide any warranty.

[See more information on choosealicense.com](https://choosealicense.com/licenses/lgpl-3.0/) ⇒

```
GNU LESSER GENERAL PUBLIC LICENSE
                      Version 3, 29 June 2007
Copyright (C) 2007 Free Software Foundation, Inc. <https://fsf.org/>
Everyone is permitted to copy and distribute verbatim copies
of this license document, but changing it is not allowed.
```
(continues on next page)

#### (continued from previous page)

This version of the GNU Lesser General Public License incorporates the terms and conditions of version 3 of the GNU General Public License, supplemented by the additional permissions listed below.

0. Additional Definitions.

As used herein, "this License" refers to version 3 of the GNU Lesser General Public License, and the "GNU GPL" refers to version 3 of the GNU General Public License.

"The Library" refers to a covered work governed by this License, other than an Application or a Combined Work as defined below.

An "Application" is any work that makes use of an interface provided by the Library, but which is not otherwise based on the Library. Defining a subclass of a class defined by the Library is deemed a mode of using an interface provided by the Library.

A "Combined Work" is a work produced by combining or linking an Application with the Library. The particular version of the Library with which the Combined Work was made is also called the "Linked Version".

The "Minimal Corresponding Source" for a Combined Work means the Corresponding Source for the Combined Work, excluding any source code for portions of the Combined Work that, considered in isolation, are based on the Application, and not on the Linked Version.

The "Corresponding Application Code" for a Combined Work means the object code and/or source code for the Application, including any data and utility programs needed for reproducing the Combined Work from the Application, but excluding the System Libraries of the Combined Work.

1. Exception to Section 3 of the GNU GPL.

You may convey a covered work under sections 3 and 4 of this License without being bound by section 3 of the GNU GPL.

2. Conveying Modified Versions.

If you modify a copy of the Library, and, in your modifications, a facility refers to a function or data to be supplied by an Application that uses the facility (other than as an argument passed when the facility is invoked), then you may convey a copy of the modified version:

a) under this License, provided that you make a good faith effort to ensure that, in the event an Application does not supply the function or data, the facility still operates, and performs whatever part of its purpose remains meaningful, or

b) under the GNU GPL, with none of the additional permissions of this License applicable to that copy.

3. Object Code Incorporating Material from Library Header Files.

(continues on next page)

(continued from previous page)

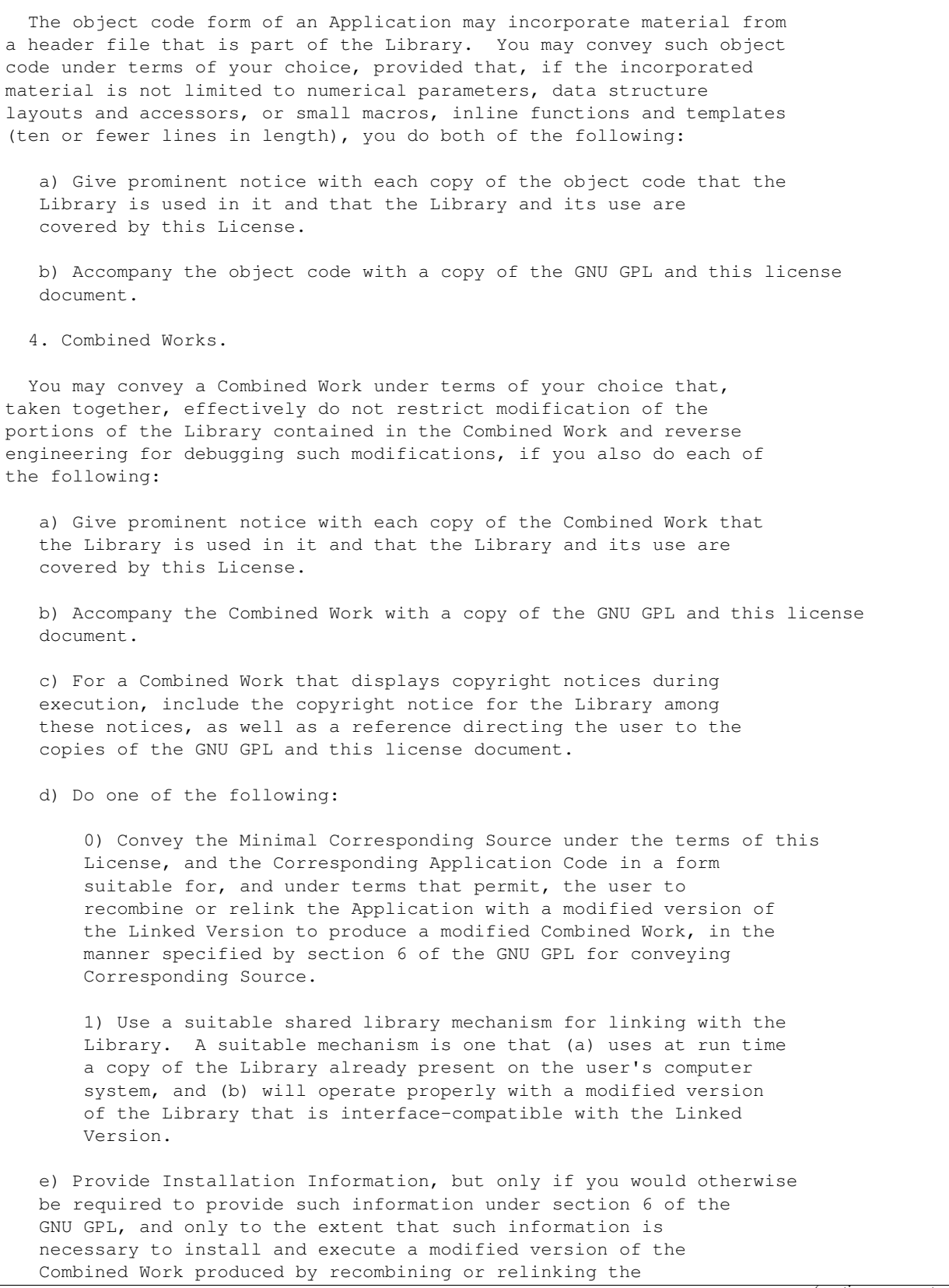

(continues on next page)

(continued from previous page)

Application with a modified version of the Linked Version. (If you use option 4d0, the Installation Information must accompany the Minimal Corresponding Source and Corresponding Application Code. If you use option 4d1, you must provide the Installation Information in the manner specified by section 6 of the GNU GPL for conveying Corresponding Source.)

5. Combined Libraries.

You may place library facilities that are a work based on the Library side by side in a single library together with other library facilities that are not Applications and are not covered by this License, and convey such a combined library under terms of your choice, if you do both of the following:

a) Accompany the combined library with a copy of the same work based on the Library, uncombined with any other library facilities, conveyed under the terms of this License.

b) Give prominent notice with the combined library that part of it is a work based on the Library, and explaining where to find the accompanying uncombined form of the same work.

6. Revised Versions of the GNU Lesser General Public License.

The Free Software Foundation may publish revised and/or new versions of the GNU Lesser General Public License from time to time. Such new versions will be similar in spirit to the present version, but may differ in detail to address new problems or concerns.

Each version is given a distinguishing version number. If the Library as you received it specifies that a certain numbered version of the GNU Lesser General Public License "or any later version" applies to it, you have the option of following the terms and conditions either of that published version or of any later version published by the Free Software Foundation. If the Library as you received it does not specify a version number of the GNU Lesser General Public License, you may choose any version of the GNU Lesser General Public License ever published by the Free Software Foundation.

If the Library as you received it specifies that a proxy can decide whether future versions of the GNU Lesser General Public License shall apply, that proxy's public statement of acceptance of any version is permanent authorization for you to choose that version for the Library.

**Python Module Index**

### <span id="page-40-0"></span>m

mathematical.data\_frames, [5](#page-8-0) mathematical.linear\_regression, [11](#page-14-0) mathematical.outliers, [13](#page-16-0) mathematical.stats, [15](#page-18-0) mathematical.utils, [21](#page-24-0)

### **Index**

## <span id="page-42-0"></span>Symbols

\_\_contains\_\_() (*FRange method*), [22](#page-25-4) \_\_delattr\_\_() (*FRange method*), [22](#page-25-4) \_\_eq\_\_() (*FRange method*), [22](#page-25-4) \_\_getitem\_\_() (*FRange method*), [23](#page-26-9) \_\_iter\_\_() (*FRange method*), [23](#page-26-9) \_\_len\_\_() (*FRange method*), [23](#page-26-9) \_\_repr\_\_() (*FRange method*), [23](#page-26-9) \_\_reversed\_\_() (*FRange method*), [23](#page-26-9) \_\_setattr\_\_() (*FRange method*), [23](#page-26-9)

## A

absolute\_deviation() (*in module mathematical.stats*), [15](#page-18-2) absolute\_deviation\_from\_median() (*in module mathematical.stats*), [16](#page-19-1) ArrayLike\_Float (*in module mathematical.linear\_regression*), [11](#page-14-4)

## C

ColumnLabelList (*in module mathematical.data\_frames*), [5](#page-8-3) concatenate\_csv() (*in module mathematical.utils*), [24](#page-27-7) count() (*FRange method*), [23](#page-26-9)

## D

d\_cohen() (*in module mathematical.stats*), [17](#page-20-4) df\_count() (*in module mathematical.data\_frames*), [5](#page-8-3) df\_data\_points() (*in module mathematical.data\_frames*), [6](#page-9-2) df\_delta() (*in module mathematical.data\_frames*), [6](#page-9-2) df\_delta\_relative() (*in module mathematical.data\_frames*), [7](#page-10-3) df\_log() (*in module mathematical.data\_frames*), [7](#page-10-3) df\_log\_stdev() (*in module mathematical.data\_frames*), [7](#page-10-3) df\_mean() (*in module mathematical.data\_frames*), [8](#page-11-2) df\_median() (*in module mathematical.data\_frames*), [8](#page-11-2) df\_outliers() (*in module mathematical.data\_frames*), [9](#page-12-2) df\_percentage() (*in module mathematical.data\_frames*), [9](#page-12-2)

df\_stdev() (*in module mathematical.data\_frames*), [10](#page-13-2)

## F

FRange (*class in mathematical.utils*), [22](#page-25-4)

## G

g\_durlak\_bias() (*in module mathematical.stats*), [17](#page-20-4) g\_hedge() (*in module mathematical.stats*), [17](#page-20-4)

gcd() (*in module mathematical.utils*), [24](#page-27-7)

gcd2() (*in module mathematical.utils*), [24](#page-27-7)

gcd\_array() (*in module mathematical.utils*), [24](#page-27-7) GNU Lesser General Public License

v3.0, [33](#page-36-1)

## H

hcf() (*in module mathematical.utils*), [24](#page-27-7) hcf2() (*in module mathematical.utils*), [25](#page-28-7)

## I

index() (*FRange method*), [23](#page-26-9) intdiv() (*in module mathematical.utils*), [25](#page-28-7) interpret\_d() (*in module mathematical.stats*), [17](#page-20-4) iqr\_none() (*in module mathematical.stats*), [18](#page-21-5) isint() (*in module mathematical.utils*), [25](#page-28-7)

### L

lcm() (*in module mathematical.utils*), [25](#page-28-7) linear\_regression\_perpendicular() (*in module mathematical.linear\_regression*), [11](#page-14-4) linear\_regression\_vertical() (*in module mathematical.linear\_regression*), [11](#page-14-4) log\_factorial() (*in module mathematical.utils*), [25](#page-28-7)

## M

mad\_outliers() (*in module mathematical.outliers*), [13](#page-16-3) magnitude() (*in module mathematical.utils*), [25](#page-28-7) mathematical.data\_frames module, [5](#page-8-3) mathematical.linear\_regression module, [11](#page-14-4)

```
mathematical.outliers
   module, 13
mathematical.stats
   module, 15
mathematical.utils
   module, 21
mean_none() (in module mathematical.stats), 18
median_absolute_deviation() (in module
       mathematical.stats), 18
median_none() (in module mathematical.stats), 19
mod_inverse() (in module mathematical.utils), 25
module
   mathematical.data_frames, 5
   mathematical.linear_regression, 11
   mathematical.outliers, 13
   mathematical.stats, 15
   mathematical.utils, 21
```
## N

nanmean() (*in module mathematical.utils*), [26](#page-29-6) nanrsd() (*in module mathematical.utils*), [26](#page-29-6) nanstd() (*in module mathematical.utils*), [26](#page-29-6)

## P

percentile\_none() (*in module mathematical.stats*), [19](#page-22-2) pooled\_sd() (*in module mathematical.stats*), [20](#page-23-3) Python Enhancement Proposals PEP 517, [32](#page-35-1)

## Q

quartile\_outliers() (*in module mathematical.outliers*), [13](#page-16-3)

## R

remove\_zero() (*in module mathematical.utils*), [26](#page-29-6) represents\_int() (*in module mathematical.utils*), [26](#page-29-6) roman() (*in module mathematical.utils*), [26](#page-29-6) rounders() (*in module mathematical.utils*), [27](#page-30-5)

## S

```
set_display_options() (in module
        mathematical.data_frames), 10
spss_outliers() (in module
        mathematical.outliers), 14
start (FRange attribute), 23
std_none() (in module mathematical.stats), 20
stdev_outlier() (in module
        mathematical.outliers), 14
step (FRange attribute), 24
stop (FRange attribute), 24
strip_booleans() (in module mathematical.utils),
        27
```

```
strip_none_bool_string() (in module
        mathematical.utils), 27
strip_nonetype() (in module mathematical.utils),
        27
```
strip\_strings() (*in module mathematical.utils*), [27](#page-30-5)

### T

two\_stdev() (*in module mathematical.outliers*), [14](#page-17-3)

## W

within1min() (*in module mathematical.stats*), [20](#page-23-3)